# How to create trust in electronic voting over an untrusted platform

# The 2<sup>nd</sup> International Workshop on Electronic Voting 2006

Gerhard Skagestein and Are Vegard Haug

**University of Oslo** 

**Einar Nødtvedt** 

Senit Rådgivning AS

**Judith Rossebø** 

Norwegian University of Science and Technology / Telenor R&D

Bregenz August 2<sup>nd</sup> to 4<sup>th</sup> 2006

### The background

- In 2004, the Norwegian Ministry of Local Government and Regional Development appointed a working group for giving recommendations on the future of electronic elections in the country
- The results were published in January 2006, see the report Elektronisk stemmegivning utfordringer og muligheter (Electronic voting challenges and possibilities) http://odin.dep.no/krd/norsk/dok/andre\_dok/rapporter/016051-220023/dok-bn.html (in Norwegian)
- An English version of the report is under production http//:www.e-valg.dep.no
- This presentation (and the paper) discusses one important topic in the report, namely how to achieve trust in e-voting over an insecure system like a home PC connected to Internet
- Three of the authors were members of the working group

## Vote casting alternatives

uncontrolled environments

controlled environments

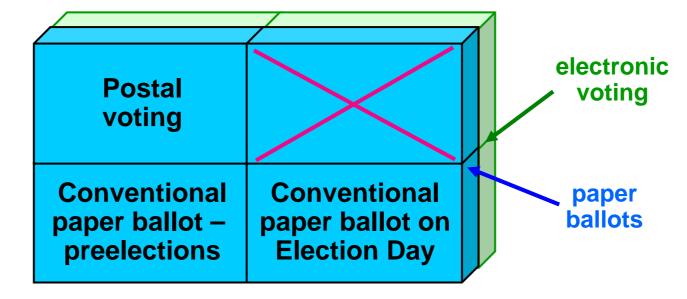

phase 1 (advanced voting) (Election Day)

phase 2

## One important regulation

#### The Legal, Operational and Technical Standards for E-voting

Recommendation Rec(2004)11 adopted by the Committee of Ministers of the Council of Europe (the "Recommendation") states:

#### I. Transparency

20. Member states shall take steps to ensure that voters understand and have confidence in the e-voting system in use.

# How can the voter know that his vote has been correctly registered?

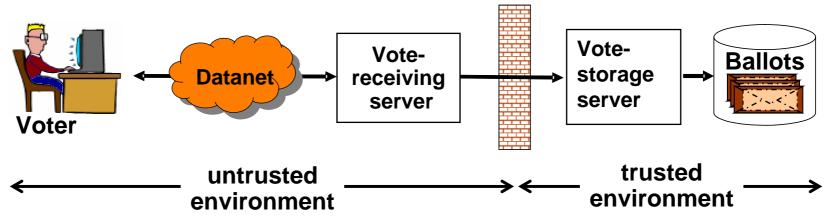

- □ Ask the voter to cast his vote several times preferably through different channels – and let the server compare notes and confirm
  - o not completely safe
  - o cumbersome for the voter
  - o the difference between confirmation casting and recasting?
  - o the voter may still feel insecure

# How can the voter know that his vote has been correctly registered? (cont.)

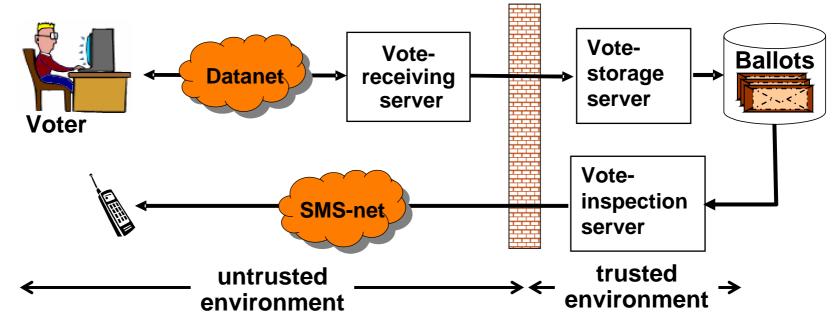

- The voter may ask the trusted system to return the content of his vote, possibly through an alternative channel
  - o gives the voter high confidence in correct registration
  - o ... but how keep the vote secret to everybody else?

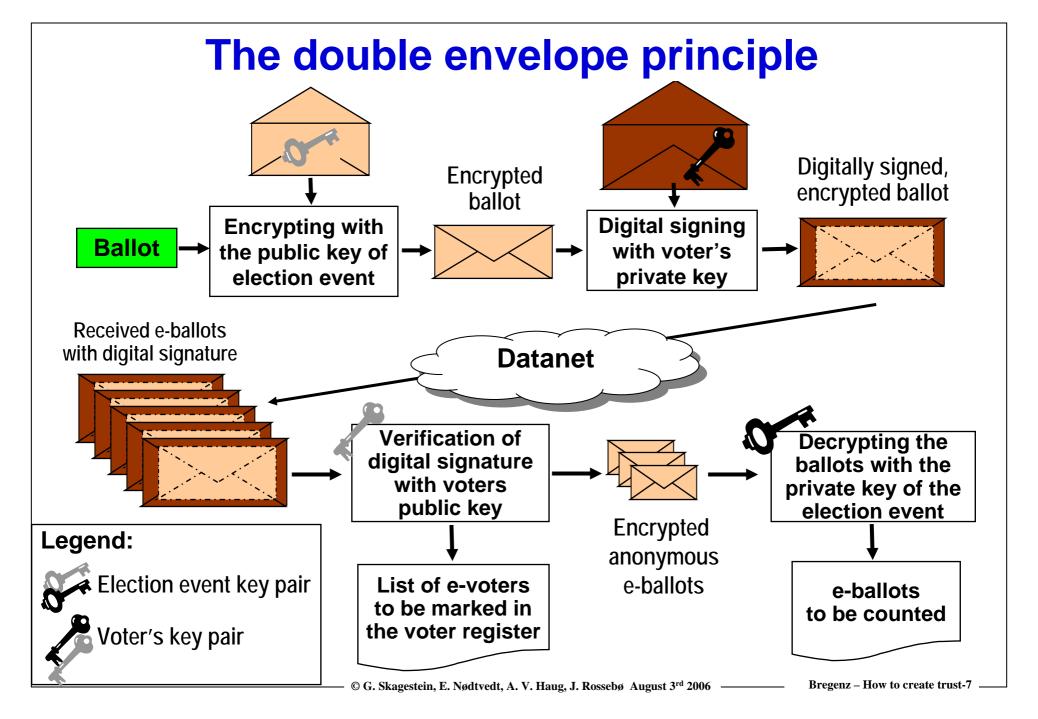

## The double envelope principle...

#### ...ensures

- the secrecy and the authenticity of the vote
- that the voters identity and the content of the vote can never be connected
- but how is it possible for the vote-inspecting server to break the inner envelope without access to the private key of the election event?

## The hybrid crypto principle

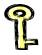

Symmetric cryptography:
 The same key is used for encryption and decryption

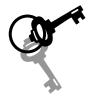

 Asymmetric cryptography:
 One key of a key pair is used for encryption, the other key of the key pair for decryption

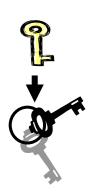

Hybrid cryptography:

The message is encrypted symmetrically by a randomly selected session key, which is then encrypted asymmetrically.

To decrypt, the session key is decrypted asymmetrically, then the message is decrypted symmetrically with the session key.

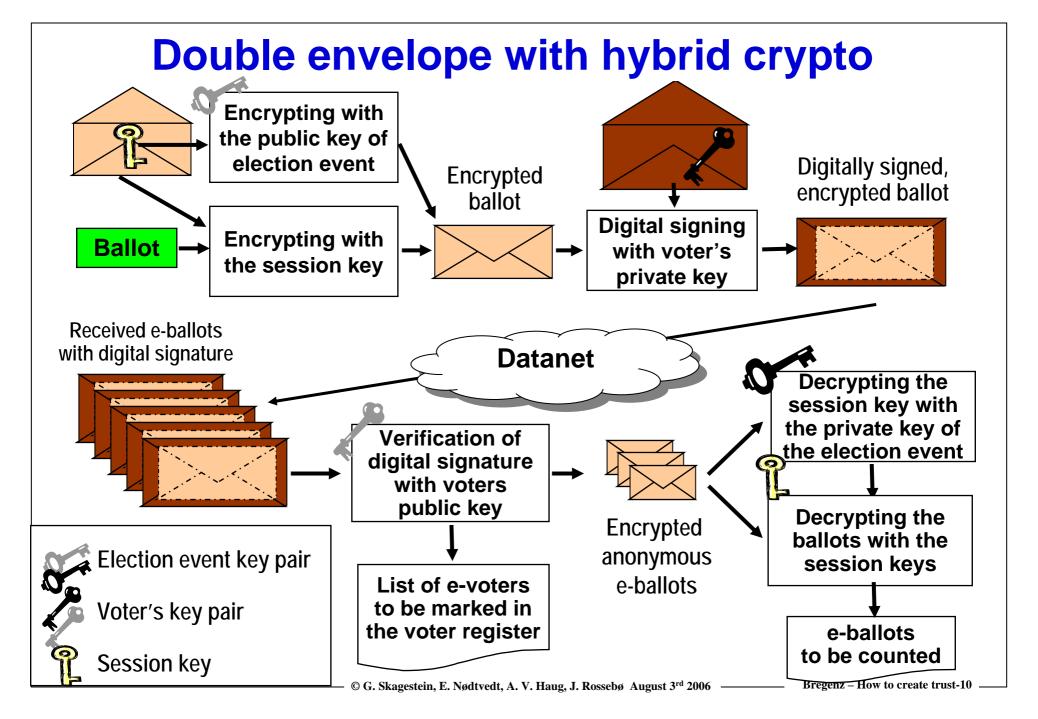

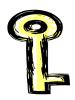

## The session key

- Hybrid crypto with a session key is traditionally used for efficiency reasons
- In this solution, we will use the session key also to allow the voter to inspect his registered ballot
- For inspecting the ballot, the voting client must keep the session key
- □ For inspecting the ballot through other channels, the session key must be transferable to the client on the other channels

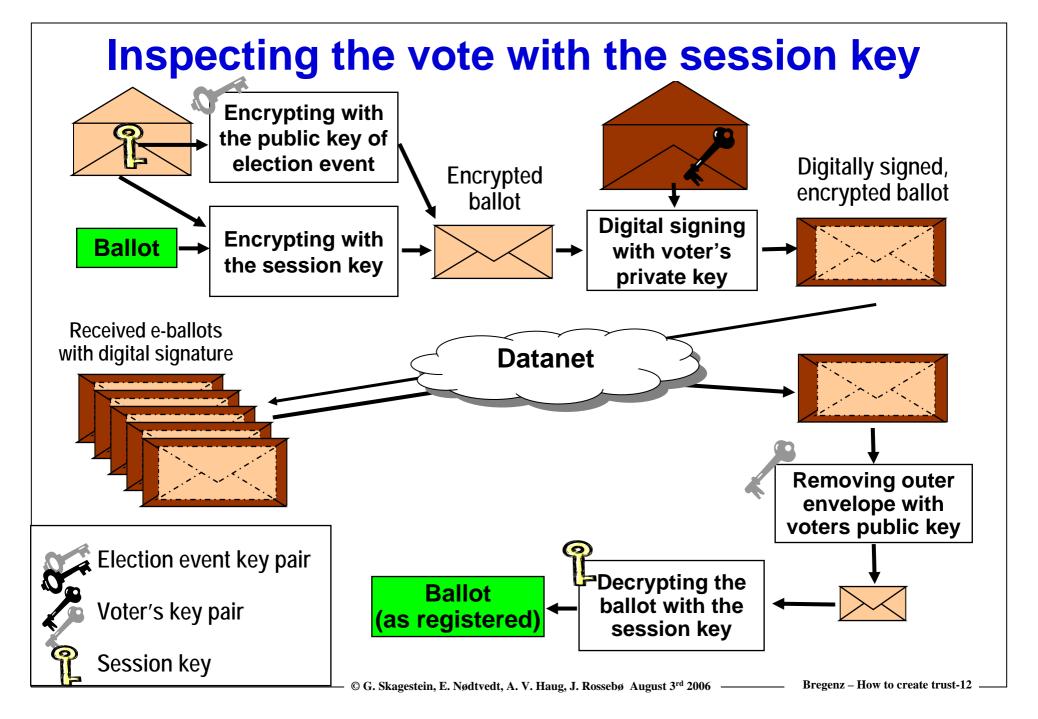

## **Another important regulation**

#### The Legal, Operational and Technical Standards for E-voting

Recommendation Rec(2004)11 adopted by the Committee of Ministers of the Council of Europe (the "Recommendation") states:

#### IV. Voting

51. A remote e-voting system shall not enable a proof of the content of the vote cast.

## The importance of allowing recasting of votes

- Recasting of votes eliminates the well-known problems with voting in uncontrolled environments
  - o coercion "family voting"
  - o buying/selling votes
  - o compromising the secrecy of the vote

because nobody can know whether the current vote will be the final one

- ☐ The working group proposes that the final vote may be cast on Election Day in controlled environments by means of a paper ballot
- ☐ The technical solution comes at almost no additional cost

## Why we need the identity of the voter connected to the e-ballot

The rule: One voter – one vote

How to enforce it?

- On the client side
  - o invalidate credential, then cast anonymous vote
  - o cast anonymous vote, then invalidate credential
  - both are unsafe!
- On the server side
  - o reject or throw away duplicate ballots from the same voter
  - then we need the identity of the voter or of his credentials

### How to handle duplicate e-votes

Duplicate e-ballots from the same voter may be handled in several ways:

- Reject e-ballot if there already exist a e-ballot from this voter
  - o difficult to handle if the e-ballots are stored on several servers
  - o may cause delays during online voting
- Delete the previous e-ballot, store the new one on the fly (overwrite)
  - o allows recasting of e-votes
  - o difficult to handle if the e-ballots are stored on several servers
  - may cause delays during online voting
- Accept and store all the e-ballots, pick the last one at the end of the voting period
  - o allows recasting of e-votes
  - o duplicate ballots can be thrown out offline in a batch process

### Identification and authentication of the voter

- Identification and authentication of the voter should be done by a generally available PKI-system (citizen identity card)
  - o cheaper that a special purpose election credential
  - o the voter will not be tempted to sell it
- □ The e-vote may be connected to the voters real identity, or to a derived pseudo-identity
  - the working group recommends using the real identity, since this makes the canceling of e-votes in case of revoting on Election Day easier

## On Election Day...

- ... the Election officials will have access to an updated Voter register, where the e-voters have been marked
- When an e-voter shows up in the polling station, the Election official will send a "cancel-ballot"-message to the evoting system before allowing the voter to vote by traditional means (i.e. anonymous paper ballot in controlled environment)

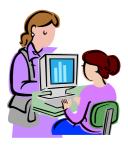

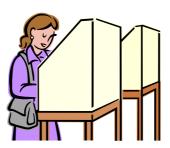

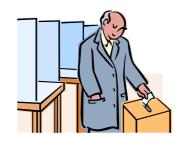

## Architecture of the e-voting system

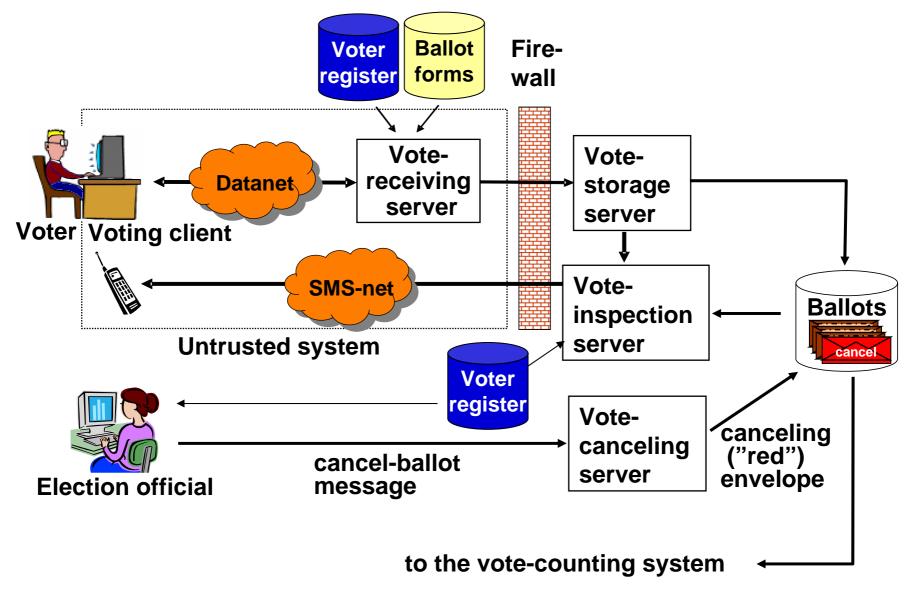

### Election is closed - time to count

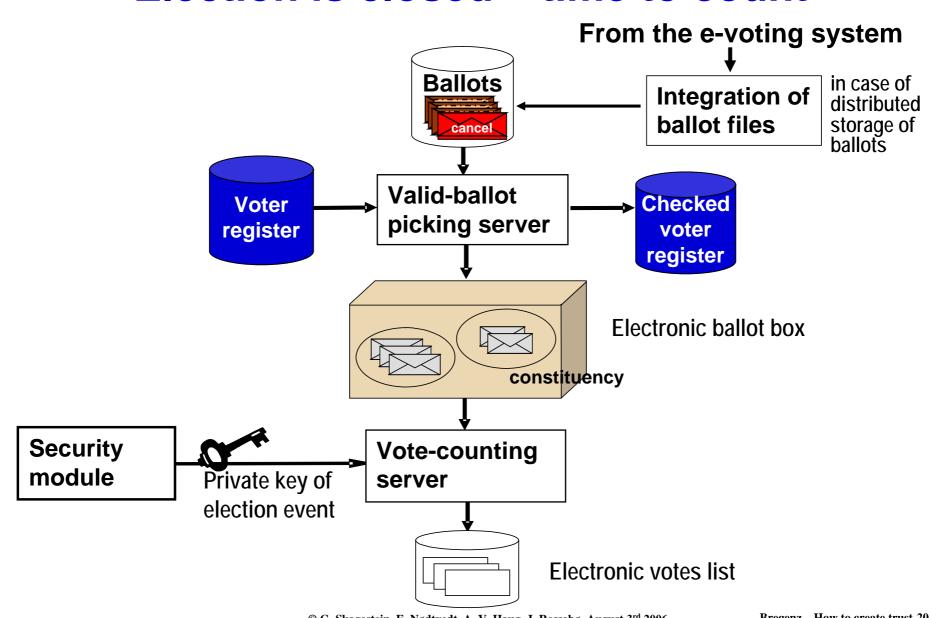

## **Basic Design Principles**

- E-voting is allowed in phase 1 only
- Repeated casting of e-votes is allowed
  - last ballot counts
- The e-voter is allowed to inspect his e-ballot as it is registered
- □ Traditional voting with paper ballots in controlled environments on election Day is maintained
- Any paper ballot takes precedence over the e-ballot

## What about the secrecy of the vote?

Wouldn't this solution increase the risk for disclosing the secret vote to other people?

Yes, but

- the vote-inspection server should authenticate the voter just as thoroughly as the vote-receiving server
- with the session key, the vote can only be inspected, not modified
- ☐ it is the responsibility of the voter to keep the session key unavailable to other people
- if the vote is disclosed, there is no way to know whether this is the final vote

## **Summary**

- We have shown that by relaxing there requirement for an absolute secrecy of the vote, the vote as registered may be inspected by the voter
- This possibility for inspection gives the voter trust in the untrusted part of the system
- The loss of secrecy is compensated by the possibility to revote, even by traditional means on Election Day
- The Election Day should be kept free of any kind of e-voting
- § 51 of the Recommandation should read

  A remote e-voting system shall not enable a proof of the content of the *final* vote cast.

### And then?

- Because the voter has complete freedom in how to vote, the possible shift towards e-voting will be driven by the voters themselves, not by the authorities or the technology
- The working group recommends progress at a slow pace
  - Introduction of e-voting in controlled environments
  - in the beginning, only for selected elections and for advisory polls
  - release in uncontrolled environments for selected groups of voters only (replacing most of the postal voting)
  - o full scale offering if the voters and the society want it